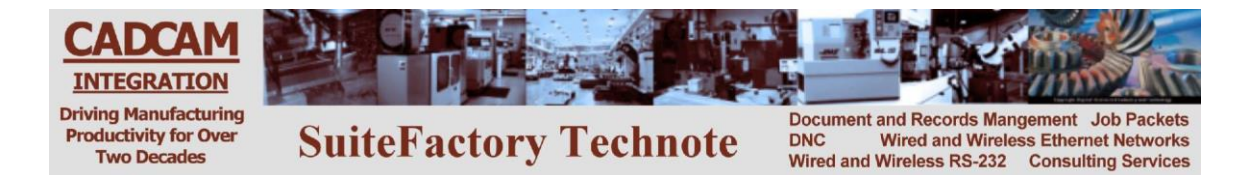

## **CCL Response Codes for Mazatrol CNC's**

Certain functions of the CCI Command Language feature of SuiteFactory generate "Response Files" that are sent to the CNC with a short message that appears in the Program Name column of the response file's work number.

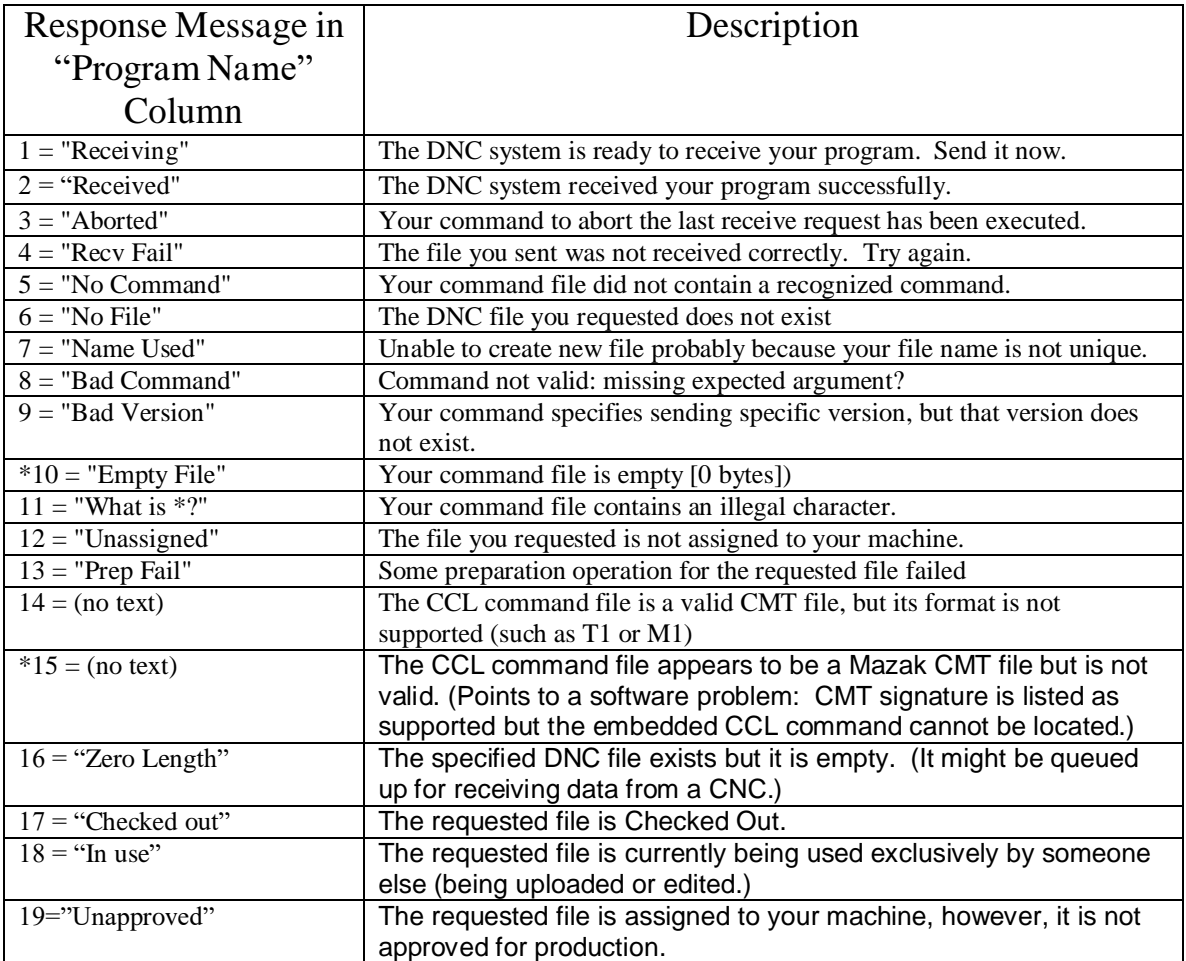

**\*** These response codes should never occur. Getting them indicates a software problem. Please contact CAD/CAM Integration, Inc.

> **CAD/CAM Integration, Inc. 3 Bessom St. #212 Marblehead, MA 01945 Tel: 781-933-9500 Fax: 781-494-9585 Email: [sales@shopfloormanager.com](mailto:sales@shopfloormanager.com) Web: [www.shopfloormanager.com](http://www.shopfloormanager.com/)**